### 第1章

三財リンク (Com3Link) システム構築

#### 植村 仁一

はじめに

「アジア長期経済成長のモデル分析」研究会では、研究会開始当時の 2009 年度から 三財リンクシステムの開発を計画・進展してきた。その通過点として 2012 年度には、 参加国数を限定し、財区分を伴わない「簡易リンクモデル」を作成し、モデリングお よびプログラムの技術習得に活用してきた。同モデルは日中韓台米の5か国で簡単な リンク・シミュレーションを行える状況ではあるが、簡易版ゆえにシナリオも限定的 な仮定しかおくことができない。

上記を踏まえ今年度は財貿易を三分類(一次産品、石油関連、製造業品)で取り扱 い、一次産品(第1財)と製造業品(第3財)について、相手国別輸入額を各国モデ ルで内生化したモデルの接続を試みる(石油関連財は特殊な性格のものとして現時点 ではすべて外生変数として扱っている)。また、リンク参加国数も簡易版の5か国から 15か国・地域(以下「国」と呼ぶ)へと大幅な拡張を図った。

なお、本稿では、分析ソフト EViews のワークファイル (WF) 単位で構成・管理され ている各国マクロモデルおよびリンクモデルを狭義の「(各国)モデル」「リンクモデ ル」と呼び、各国モデルとリンクモデル(複数の WF)から成る全体のシステムを広義 の「リンクシステム」と呼び分ける。

本稿の構成は以下の通りである。第1節では三財リンクシステムの概要として、全 体像とデータの流れを説明する。必要に応じて各国モデルの例を見ることにより、概 略をつかむ手助けとする。

第2節では、各国モデルのうち、日本モデルを例に変数の流れとの関連でモデルに 含まれる関数や定義式の意味合いを解説する。現時点で開発されている各国モデルは、 国内部門がまったく定式化されておらず、リンク用のチャネルである輸出入関連ブロ ックのみが充実している。各国モデルの輸出入ブロックの構造およびその働きと、リ ンクモデルとのデータのやり取りを把握しておくことは、今後の各国モデル構築者に とって重要なことである。

第3節では現段階で行える簡単なシミュレーション実験を行い、リンクシステム全 体が正しく動いているかどうかの検証を行っている。実験は15か国を接続した上で、 日本および米国の内需が増大した場合、他の国にどの程度影響が波及するか、という 視点から行っている。

第4節では今後の展開について述べる。

第1節 三財リンクシステムの概要

(1)全体の構成

三財リンクシステムの構成は現時点で以下の通りである。国名の後の括弧内はモデ ル内で用いられる国ラベル(プログラム内では小文字)である。

【各国およびリンクモデル】

オーストラリア(AUS)、中国(CHN)、香港(HKG)、インドネシア(IDN)、日本(JPN)、 韓国(KOR)、マレーシア(MYS)、ニュージーランド(NZL)、フィリピン(PHL)、シン ガポール(SGP)、タイ(THA)、台湾(TWN)、米国(USA)、ベトナム(VNM)、ユーロ地 域(EUR)の15か国・地域の各モデルと、リンクモデル(LNK)の合計16個のワーク ファイル (WF) により成る。

各国モデルは構造上「リンク参加国向け財輸出」を外生変数としている必要があり、 この変数を通じて「(各国)貿易ブロック」→「リンクモデル」→「(各国)リンク参 加国向け財輸出」→「(各国)国民経済計算上の輸出」という一連の変数の流れができ あがる。同様に「(各国)価格ブロック」→「リンクモデル」→「(各国の輸入インフ レを通じた)各種価格」という流れも今後附加していく予定である。

このようにリンク向け輸出は各国モデルでは外生変数として振舞うが、システム全 体を通って返されてくる輸出額は当然最初の数値とは変わっている。したがって、も との変数が書き換えられているという状況になっているため、連続してリンク作業を 行ったり、あるいは各国 WF で関数の推定を行ったりするたびごとに初期状態に戻して おかなければならない。そこで、リンク向け輸出とリンク相手からもたらされる輸入 インフレについてオリジナル値を保存しておく必要がある。各相手国の輸出価格、競 争者価格も同様である。

(2)リンクシステムの働き

LNK-WF がすべての「親」WF として振る舞い、他国モデルを管理・制御する構造とし てある。各国 WF は LNK-WF から呼ばれる形で自国モデルを解き、各種内生変数を LNK に引き渡す(この引渡し時に外部ファイルの介在を必要とする)。すべての国モデルか ら必要な情報を集めた後、LNK-WF ではその情報から各国に新しい外生値として返すた めの変数を計算し、(WF 間で直接変数のやり取りができないため)外部ファイルを通 じて各国モデルに戻す操作を行う。

リンクシステムは、現在のプログラム構成では、初期値の外部ファイルからの取り 込み、リンク作業(各国モデルの周回と情報収集、次ラウンドで各国モデルに返す各 種指標の計算)を連続して行うようになっている。全体の収束状況の把握は本来、す べての国モデルのすべての内生変数について収束(事前に設定したある誤差以内に収 まったときに収束したとみなす)を確認すべきである。しかし、一部の変数が収束し ていて一部が収束していない、という状況は考えづらく、また対象変数が膨大になる

ため、選択的にいくつかの変数を抽出して収束状況を確認している(この部分を実際 にすべての内生変数に拡大することは、手間を考えなければ物理的には可能である)。 実際には現在のモデル構成では 10~15 回程度の繰り返し(各国周回→リンク→各 国・・・)で、各国 GDP を指標として収束していることが確認されている。

本プログラムでは繰り返し数を事前に決めておき(例えば 20 回など)、その第 1 回 目の各国周回時に各国 WF に(外部ファイルからの)各種指標を直接読み込んでいるた め、繰り返しの第 1 回目のみはそのための時間がかかるが、2 回目からの各国周回で はその部分はスキップされるようになっている。

また、将来的には、収束回数も事前に決めるのではなく(それ以前に収束していた らその後の周回は時間のムダになるし、収束していなければ最初からやり直しになる)、 ターゲットとする変数(本来的には全内生変数)が収束した時点でそれを検知して終 了するようにしていきたいと考える。

(3)リンクモデルの内部作業

(a)輸入→輸出の作成

ここでは、オーストラリア(国ラベル:aus)の一次産品について例示する。リンク システムでは、「報告国(自国)」を表す国ラベルを変数名の頭に、「相手国」を示すラ ベルを末尾につける規則としているが、ここではオーストラリアモデル(WF)内の表 示であるので、語頭のラベルはすべて省略されている(実際のモデル内の変数名にも ついていない。他の国も同様)。以下ではどの国のモデルからの出力を示しているか明 らかにするために括弧内に入れて語頭に報告国ラベルを付与してある。

·オーストラリア (aus) の各国からの輸入  $(\text{aus})$ mlaus,  $(\text{aus})$ mlchn,  $(\text{aus})$ mlhkg,  $(\text{aus})$ mlidn,  $(\text{aus})$ mljpn, .....

・中国(chn)の各国からの輸入

 $(\text{chn})$ mlaus,  $(\text{chn})$ mlchn,  $(\text{chn})$ mlhkg,  $(\text{chn})$ mlidn,  $(\text{chn})$ mljpn, ....

・香港(hkg)の各国からの輸入 (hkg)m1aus, (hkg)m1chn, (hkg)m1hkg, (hkg)m1idn, (hkg)m1jpn, .....

・以下同様

これら各国モデルで推定される財別・相手国別輸入額を、報告国をまたいで相手国 がオーストラリアであるような「直交軸」で切り取ったものが「リンク参加国のオー ストラリアからの輸入」ということになる。

(直交軸での合計)

↓

 $(\text{aus})$ mlaus +  $(\text{chn})$ mlaus +  $(\text{hkg})$ mlaus + ... +  $(\text{eur})$ mlaus =  $(\text{lhk})$ mlaus

一方、(各国の輸入関数からの出力ではなく)事前に観測値データから作成した「リ ンク参加国のオーストラリアからの輸入」(lnk)m1aus と、同様に観測値から作成した 「オーストラリアのリンク参加国向け輸出」(aus)x1lnk を準備し、その差額を ausx1dif として保存しておく。シミュレーション時に出力される各国輸入から作成さ れる (lnk)m1aus\_sim にこの値を外生値として加えることにより、観測値データでの 整合性が保たれることとなる。その値が(リンクシステムを通じて作成された「オー ストラリアのリンク参加国向け輸出」(aus)x1lnk\_sim となり、オーストラリアモデル に戻される(戻される際の変数名は x1lnk のみ)。

リンクモデルから(aus)x1lnk として戻ってきた値はオーストラリアモデル内で改め て「その他世界向け輸出」(純外生値)と加えられ、

 $x1w1d = (aus)x11nk + x1row$ 

として対世界向け第1財輸出となる。第3財も同様。さらに、定義式

 $x0w1d = x1w1d + x2w1d (A + 2w1d + x3w1d$ 

により対世界向け財輸出が定められ、国民経済計算上の輸出とは単純な回帰式

 $x = f[x0w]d$ ]

によって接続する。ここで、x0wld は米ドル建て、x は各国通貨建てであるが、双方 とも実質系列(数量ベース)であるため、ここに為替レートを介在させる必要はない (章末資料参照)。

(b)「リンク国からの輸入価格」作成

現時点では計算のためのルーチンは作成してあるが未実装である。ここではルーチ ンの働きのみ説明しておく。

リンクモデルは各国から出力される財別対世界輸出価格を受け取り、各報告国につ いて、財別輸入に占める相手国のシェア(2005 年)をウェイトに加重平均をとる(分 母はリンク国へのシェア合計)。オーストラリアの第1財輸入では以下のようになる。

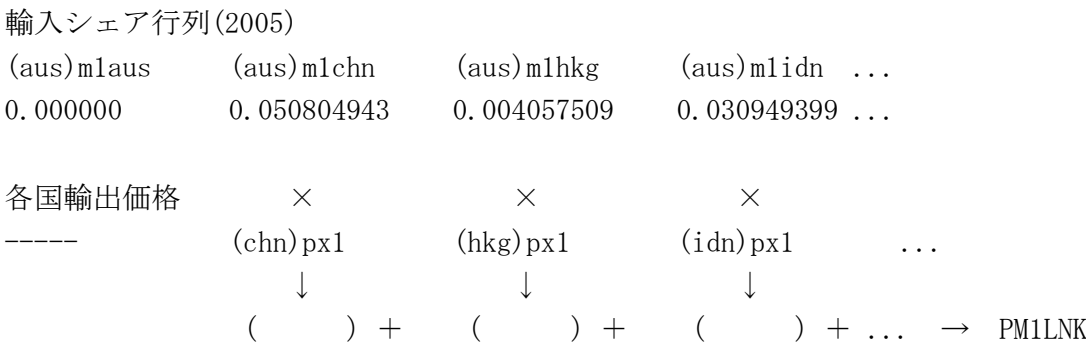

このように算出された PM1LNK を、オーストラリアのリンク参加国からの輸入価格と する。この変数はオーストラリアモデル内で輸入インフレの基礎的変数となるもので ある。

(c)「報告国が相手国市場で直面する競争者価格」の作成

この部分も現時点では計算のためのルーチンは作成してあるが未実装である。例を 挙げて説明する。

(例)オーストラリア市場で中国が直面する競争者価格

輸入側(相手国)がオーストラリアなので、輸入シェア行列は上と同じ。ただし、 定義上「競争者」に中国は含まれないので、競争者価格の算出には、市場側と輸出側 (オーストラリアと中国)の2国のウェイトを 0 とし、それ以外の市場参加者のオフ ァー価格の加重平均を取る。

(もとの輸入シェア行列)

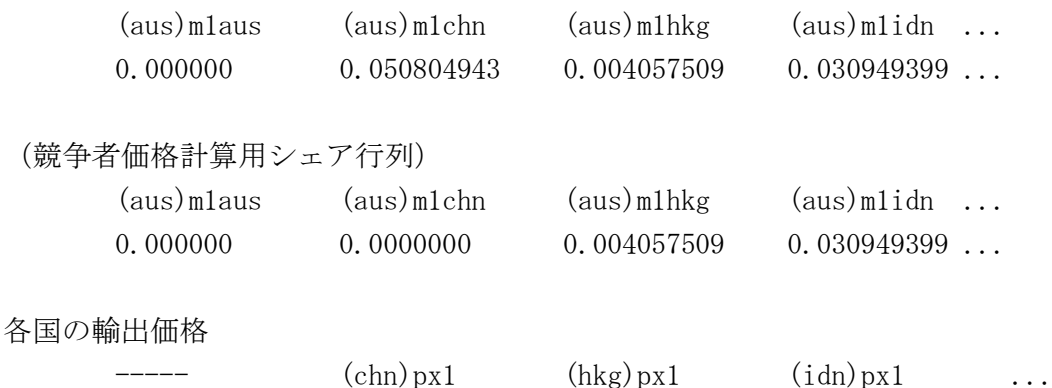

加重平均の分母はリンク国から(当然に0のオーストラリアと)中国を抜いたシェ アの合計となる。これをオーストラリア市場について中国、香港・・・、ユーロ圏の 14か国について次々に計算し、各国モデルに返す。

#### 第2節 各国モデルの例 (日本)

各国モデルはすべて当該国の通貨建て(ユーロ地域はユーロ)、実質値(2005年基 準)で作成されている。ここでは、報告国として日本を例にモデルの構造を説明する。 日本以外の国モデルもほぼ同じ構造をしている(ただし、財別・相手国別輸入関数の 定式化は報告国・相手国・財種別によってさまざまであるし、一部作業が先行してい る国については若干国内経済構造をモデル化している)。

(1)モデル構造

日本モデルの構造は以下のようになっている。以下、変数名は第1節と同一である。

(a)財別貿易ブロック

【財別・相手国別輸入関数群】

```
mlaus = f[ gdp, ... ]
m3aus = f[ gdp, ... ]
```
...

 $m3eur = f \mid gdp, \ldots$ ]

```
【対世界財輸入定義式】
```
 $mlwld = mlaus + ... + mleur + mlrow$  $m3w1d = m3aus + ... + m3eur + m3row$ 

 $m0w1d = m1w1d + m2w1d + m3w1d$ 

【国民経済計算との接続(輸入)

 $m = f[$  m $0w1d]$ 

【リンク参加国向け輸出と対世界輸出定義式】

```
x1w1d = x11nk + x1rowx3w1d = x31nk + x3row
```
 $x0w1d = x1w1d + x2w1d + x3w1d$ 

【国民経済計算との接続(輸出)】

 $x = f[x0w1d]$ 

(b)国内経済ブロック

 $gdp = ddom + (x - m)$ 

ここで ddom は内需。今後の作業として、外生的に与えている内需(ddom)をさらに消 費や投資といった国内需要関数を整備していく必要がある。

(c)物価ブロック(現時点では未実装)

【国内一般物価(GDP デフレーター)】

pgdp = f[ variables ]

【財別輸入価格】

 $pm1 = f$  pm1lnk ]  $pm3 = f$  |  $pm3lnk$  |

ここで右辺の pm11nk、pm31nk は、第1節(3)(c)で述べた、リンク参加国の輸出 価格から作成された輸入価格である。

【財別対世界輸出価格】

```
px1 = f pgdp, others ]
px3 = f[ pgdp, others ]
```
物価ブロックは未実装ではあるが、この例のように日本の国内価格が日本の輸出価 格に影響を与える構造になっていれば、それはリンクシステムを通じて他国へ波及す ることになる。例えば韓国の日本からの第1財輸入関数は

 $(kor)$ m1 jpn = f[ gdp, pm1, jpnpx1/jpnpxc1 ]

という定式化を取っているため、第3項分子にある日本の第1財輸出価格(jpnpx1) に直接影響を与えるのはもちろんのこと、第2項にある韓国の輸入価格(リンク参加 国の輸出価格の加重平均に影響を受ける)も間接的に影響を受けることとなる。

#### (2)各国モデルの安定性

各国モデル単体での安定性と観測値の追跡度合いを調べる。ここでは平均平方誤差 率(Root Mean Square Percentage Error: RMSPE)を算出して各国の各関数の安定度 を比較する。なお、RMSPE は検定統計量ではないため、critical value といったもの は存在せず、横断面的な比較の目的に用いるものである。RMSPE は以下の式で定義さ れる。

RMSPE = 
$$
\sqrt{\frac{1}{n} \sum \left( \frac{Xs - Xa}{Xa} \right)^2}
$$

ここで、Xs:シミュレーション値、Xa:観測値、を表す。

表 1. GDP の平均平方誤差率(各国ベースケースと観測値)

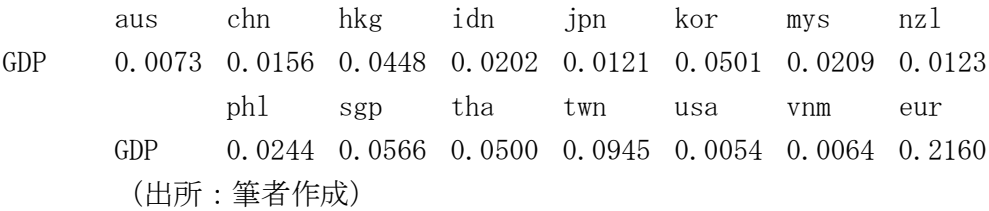

GDP に関する RMSPE で見ると、ユーロ圏で特に誤差率が高く 20%を超え、台湾が 10% 程度であり、一方米国、ベトナム、オーストラリアでは 1%を下回る。

#### 第3節 シミュレーション実験

(1)ベースケース・シミュレーション(リンクベース)

各国モデルを接続したリンクシステム全体としての収束状況と安定性を計測する。 15か国全体を接続して何も外生ショックを与えない状態で行った結果を「リンクベ ース」と呼ぶ。

リンクシステムの収束は、第1節(2)で述べたように、すべての内生変数につい ての収束状況を調べているわけではない。しかし、ある変数で収束していて他の変数 が収束していない、という状況は考えづらいため、ここでは各国の GDP の誤差が 0.00001 未満になった段階で収束と判断している。また、複数年シミュレーションで は、シミュレーション期間の 1 年目から逐次収束を確認して次の年に移る(内生変数 のラグ構造がある場合、ある年で収束が保証されてからその値を持って翌年の計算に 使う)のが通常であるが、現行プログラムでは各年ごとの収束状況は考慮していない。 これは、ある国のモデルで途中年が収束していないようであれば、それを接続した全 体で最後まで収束計算が進むことはないからである。実際、シミュレーション期間 (2001-2009)中、中間チェックポイントとして 2003 年について収束状況を調べた結 果は上記を裏付けている。表頭は国ラベル、表側の「Rn」は第n回目の周回を示す。 18 回目の周回ですべての国モデルが収束していることが確認される。

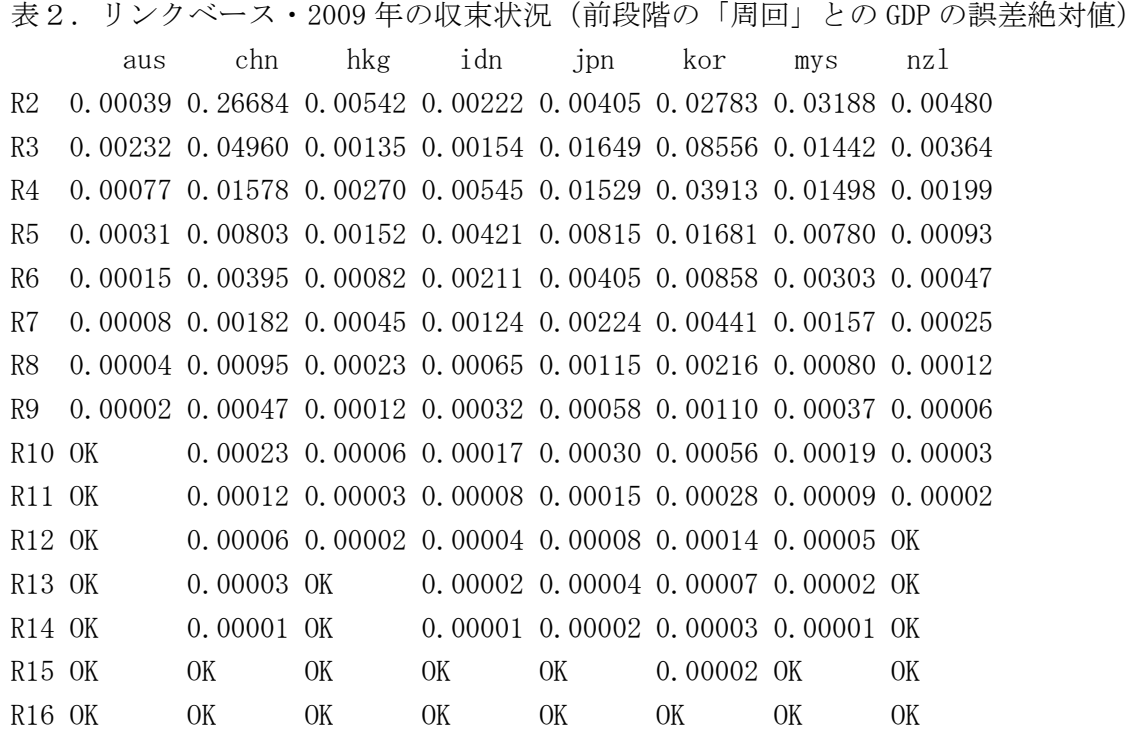

phl sgp tha twn usa vnm eur R2 0.01766 0.02157 0.00650 0.01253 0.00958 0.05929 0.02454 R3 0.01231 0.53449 0.01273 0.17723 0.00321 0.02492 0.00384 R4 0.00404 0.20923 0.00664 0.04254 0.00394 0.01053 0.00140 R5 0.00154 0.07379 0.00299 0.01670 0.00227 0.00606 0.00067 R6 0.00076 0.03845 0.00161 0.00863 0.00104 0.00340 0.00031 R7 0.00039 0.01911 0.00081 0.00427 0.00057 0.00155 0.00016 R8 0.00019 0.00893 0.00041 0.00208 0.00030 0.00080 0.00008 R9 0.00009 0.00466 0.00021 0.00108 0.00014 0.00041 0.00004 R10 0.00005 0.00233 0.00010 0.00055 0.00008 0.00020 0.00002 R11 0.00002 0.00114 0.00005 0.00027 0.00004 0.00010 0.00001 R12 0.00001 0.00057 0.00003 0.00014 0.00002 0.00005 OK R13 OK 0.00029 0.00001 0.00007 OK 0.00002 OK R14 OK 0.00014 OK 0.00003 OK 0.00001 OK R15 OK 0.00007 OK 0.00002 OK OK OK R16 OK 0.00003 OK OK OK OK OK R17 OK 0.00002 OK OK OK OK OK R18 OK OK OK OK OK OK OK (出所:筆者作成)

14

モデル安定性の判定については、上記同様 RMSPE を用いる。GDP に関する同指標の 値は以下の通り。シンガポールが特に悪く、100%を超える値となっているが、これは 2008年に大きなジャンプがある(単体モデルでは見られなかった)ためであるが、現 時点で原因究明できていない。モデル自体の再検討が必要である。また、台湾、ユー ロ圏のほか、中国も急にパフォーマンスの低下が見られている。一方、オーストラリ ア、米国、ニュージーランドは 1%程度と良好である。

表3.GDP の平均平方誤差率(リンクベースと観測値)

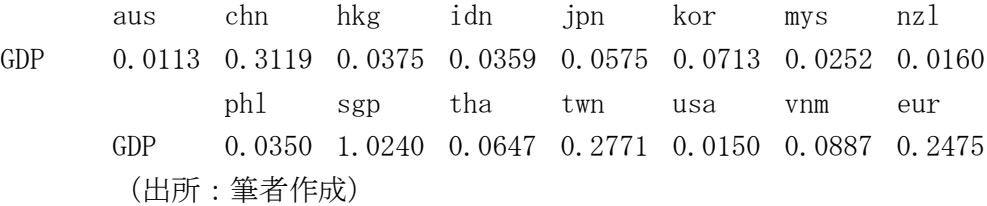

(2)ショック・シミュレーション

リンクシステムに外生ショックを与えるシミュレーションを行う。シミュレーショ ンは2通り行う。一つは日本、もう一つは米国のそれぞれ内需が 10%増大したケース を想定する。具体的には、シミュレーション期間(2001-2009)内の各年に、内需(変 数名 ddom = gdp - ( x - m ) と定義) をそれぞれ観測値の 10%分ずつを上乗せする というショックを与える。

収束判定の条件はいずれも上と同様としたが、途中年の判定は不要と判断し、最終 年である 2009 年の GDP のみで判定している。いずれのケースも収束は 12 回の「周回」 で達成されている。収束した時点での各国の GDP をそれぞれリンクベースケースと比 較する。

シミュレーション(a)では日本、(b)では米国の内需が 10%上昇するケースを 仮定し、それぞれのモデル単体でショックを与えたケース(日本および米国の「各国 ベース」と比較)と、リンクした状態で同じショックを与えたケース(同じく「リン クベース」と比較)とを比較する。

なお、日米モデル双方とも、現時点では「GDP=内需+外需」と分けただけのものと なっている。このうち外需部門は財別・相手国別輸入関数や総輸出関数など、リンク 作業用の「仕掛け」を盛り込んでいるが、内需部門は消費、投資といった部門別の関 数推定は手付かずである。従って、与えるショックについては「内需の 10%分に相当 する政府支出の上昇」と読み替えていただきたい。

表4および5の(1)では日米それぞれのモデル単体でシミュレーションした結果 とリンクしてシミュレーションした結果を比較している。同じく(2)では、日米そ れぞれに起こった外生的ショックのその他リンク参加国への波及効果を見る。(2)で は各国のリンクベースの値からの乖離が、シミュレーション期間での平均上位 5 か国 を表示している(日米を除く)。なお、表には丸め誤差が含まれている。

(a)日本の内需が10%上昇するケース

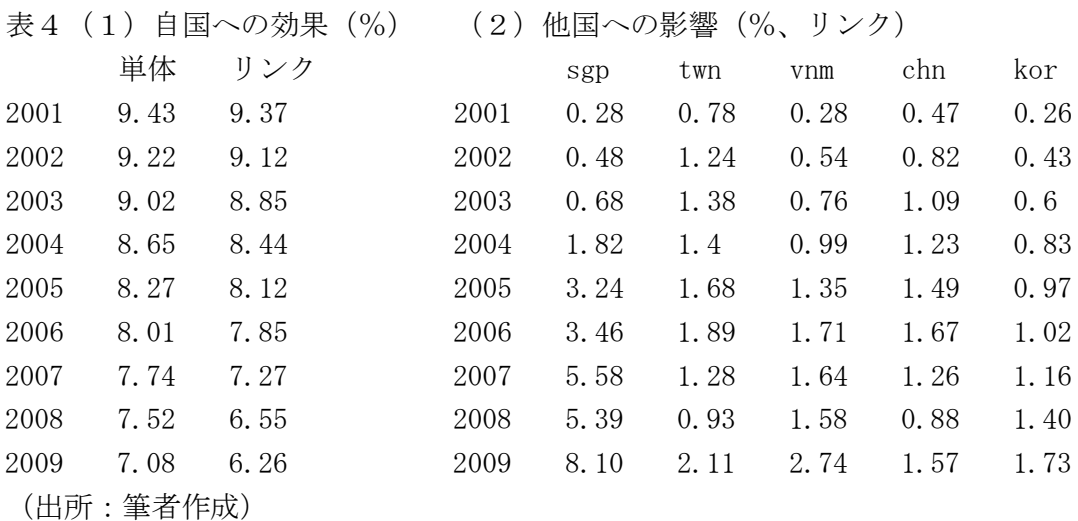

(b)米国の内需が10%上昇するケース

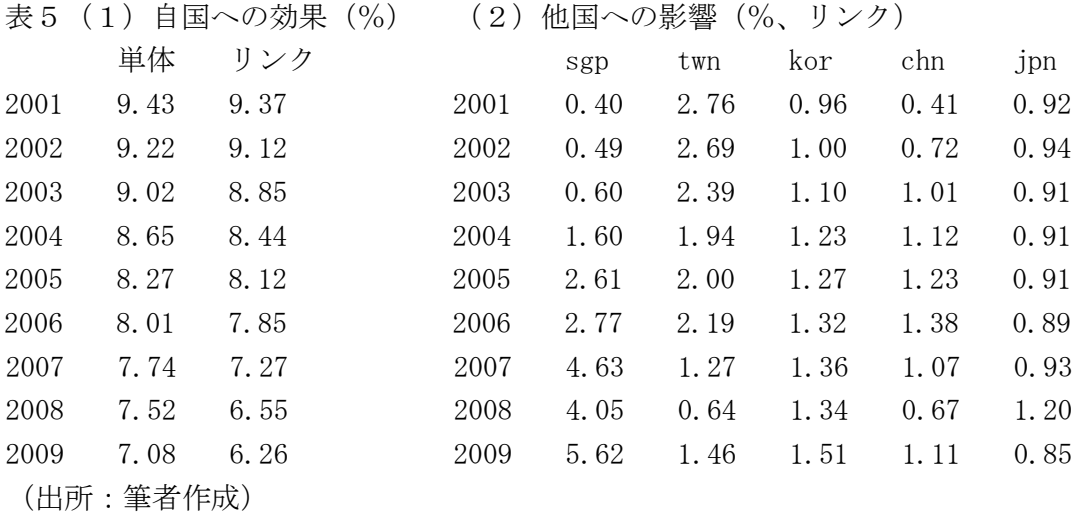

いずれの場合も(1)の表から、シミュレーション初年は同じくらいの効果がある ものの、シミュレーション期間を経るにつれて単体でショックを与えるよりも、リン クした場合の方が影響がやや緩やかになっている。また、(2)からは、シンガポール、 韓国、台湾、中国が両方の上位に入っている一方で、日本の内需拡大が米国の GDP に あまり影響を与えない(順位では 10位、影響の平均が 0.11%)のに対し、米国の内 需拡大が日本に与える影響は比較的大きいことがわかる。

第4節 今後の展開とプログラム開発について

これまで述べてきた通り、現時点では(各国モデル全部を含む)リンクシステムは、 財の流れのみで接続されている。従って上で見たように、日本や米国などのリンク参 加国の一部に与えられた外生的ショックは、実需の増減がもたらす輸入への影響とな って他国に波及していく経路のみが存在している。

リンクシステムの次の段階は、各国のコスト要因が輸出価格を通じて他国に波及す る経路を実装することである。そのためには、各国モデルには需要圧力や輸入インフ レ等を通じた財別輸出価格(対世界)関数を追加、リンクモデルには(1)各国の財 別輸出価格を(そのまま)すべてのリンク参加国に配布、(2)各国の各相手国市場で の競争者価格の作成と配布、の2つの機能を追加する必要がある。ただし、第1節で 述べているように、これらの価格を作成するルーチンは完成しているため、各国とリ ンクモデルとの変数のやり取りの部分が完成すれば比較的早期に実現できるものと考 える。

(1)価格内生化による機能拡張

各国モデルで導入している財別・相手国別輸入関数は、変数変換やラグ項、ダミー 変数の有無を別とすれば基本的に同一の定式化を採用している。ここでは、日本の中 国からの第1財輸入関数を例として説明する。

 $(jpn)$ m1chn = f  $(jpn)$ gdp,  $(jpn)$ pm1, chnpx1/chnpxc1 ]

ここで(jpn)としているのは、日本モデルでは対象国が日本であるために変数名の語 頭に国ラベルが付いていないことを表す。説明変数の第3項は日本モデルでは外生変 数であるが、この分子は中国の第1財輸出価格(中国モデルでは内生変数)、分母は中 国が日本市場で直面する中国以外の競争者のオファー価格の(日本の輸入シェアによ る)加重平均である。競争者価格は各国(日本と中国以外)の輸出価格に依存する。

この第3項に、以下の変更を加える。

chnpx1/chnpxc1  $\rightarrow$   $(1+\tau \text{ chn\_jpn1})$ chnpx1/chnpxc1

ここでτchn\_jpn1 は、日本市場での中国の第1財に関する「関税ダミー」という位置 付けとする(通常の状態では0である)。この関税ダミーは日本市場で中国製品に付加 される(関税・非関税を含めた)障壁の変化をモデルにショックとして与えるために 用いるものである。

日本モデルには同様の輸入関数が相手国別に存在しているので、関税ダミーも財 別・相手国別の組み合わせの数だけ存在している。そこで、例えば「日中韓 FTA」で FTA 参加メンバー間には第1財貿易に優遇措置を与え、その他の国には現行通りある いはより厳しい関税を課する、といった「選択的な優遇措置」の状況をモデルに取り 入れるため、参加メンバー国の関税ダミーのみにマイナスの値を、それ以外の輸出者 には0(より厳しくするのであればプラスの値を与える)、といった方法がとれるよう になる。すなわち、以下の通り。

```
\tau chn_jpn1 \leq 0, \tau chn_kor1 \leq 0,
\tau jpn chn1 \leq 0, \tau jpn kor1 \leq 0,
\tau kor_chn1 \leq 0, \tau kor_jpn1 \leq 0τchn_xxx1 = 0 , τjpn_xxx1 = 0 , τkor_xxx1 = 0 または
\tauchn xxx1 > 0 , \tau jpn_xxx1 > 0 , \tau kor_xxx1 > 0
```
ただし、xxx ≠ (chn, jpn, kor)

同時に、各国モデルの拡充も重要である。現在はほとんどの国モデルがリンクシス テムへの接続のための貿易ブロックのみを重視した作りとなっており、国内経済各部 門が有機的に動くものとなっていない。従って、それぞれのモデルは、一国モデルと しては不十分・未成熟な状態のままであるといってよい。リンクモデル、リンクシス テムの更なる拡張と同時並行的に、これら各国モデルの国内部門の充実化も図ってい かなければならない。

(2)プログラムの独立性と効率化

現段階のプログラムは、初期設定、リンク作業、後処理を一つのスクリプト内で行 うようになっている。これは先に作成した簡易リンクモデル([1])で 5 か国を接続し たプログラムを踏襲して作成したもので、[1]の場合では計算量が少ないこと、外部フ ァイルとのやり取りも限られたものとなっていたこと、などから作業時間に関してそ れほどストレスを感じることがなかった。

しかし三財リンクで 15 か国・地域を接続するようになると、外部ファイルとのデー タのやり取りだけでかなりの時間がかかることが判明した。このため、外部ファイル との交信を必要最小限にとどめ、条件を変えながら複数のシミュレーションを行うな ど、リンク作業自体を迅速に行えるようにすることを目的にプログラムを分割するこ とも視野に入れている。すなわち、複数のプログラムに「前処理」「リンク作業」「後 処理」といった役割を分担させることとする。これにより個々のプログラムの独立性 を高め、同時に各スクリプトを単純明快にすることが期待される。

また、本体のプログラム分割とは別に、データ作成用プログラムも追加的に作成す ることとし、現在エクセルベースで行っている準備段階の作業についてもより効率的 に作業を進められるようにしていきたい。

【参考文献】

- [1] 植村仁一 [2013]「簡易リンクシステムの作成―完全版リンクシステム稼動に先駆けて―」 (野上裕生・植村仁一編『アジア長期経済成長のモデル分析(Ⅲ)』)日本貿易振興機構アジア 経済研究所 75~92 ページ。
- [2] Sano Takao, O.Wakita and M.Kudo [1985] "Trade Link System," in *Economic Link System for ASEAN –ELSA– Final Report, Volume II*, Statistical Department, Tokyo; Institute of Developing Economies ed., pp.345-356.
- [3] Toida Mitsuru, IDE ELSA Group and IBM-TSC ELSA Group [1985] "The ELSA Link Model: Linkage of the Original Five ASEAN Countries, the East Asian NICs, the United States and Japan," in *The ELSA Link Model: Structure, Simulations, and Estimated Models*, IDE ELSA Group and IBM-TSC ELSA Group eds, Tokyo; Institute of Developing Economies, pp.1-74.
- [4] Toida Mitsuru and J.Uemura [2005] "Trade Link Method," in *FTAs in East Asia –Trade Link Model (I)-*, Toida and Uemura eds, Chiba; Institute of Developing Economies, JETRO, pp.447-482.

(章末資料)米ドル建ておよび各国通貨建て実質系列の関係について

リンク用輸出入関数では、各国通貨建て実質輸出入と以下のような単純な統計式を推 定している。

 $(1)$   $X = f$   $X0WLD$  ]

ここで、X:各国通貨建て実質輸出、X0WLD:実質ドル建て・財の総輸出である。双方と も数量ベースであるため、ここに為替データは介在しない。させるとすれば、全期間 にわたって前者に「基準年の為替レート」(すなわち定数)を乗ずることで各国通貨建 てにするため、定数項への効果としてしか現れない。

ある国の対世界名目輸出額を、米ドル建てと現地通貨建てで表したものをそれぞれ

## X0WLDV\$

X0WLDV

とする。ここで、変数名末尾の V は名目値であることを示す。また、各年の為替レー ト(実数)を Exr とすると、名目値は当然に、

 $(2)$  XOWLDV\$ = XOWLDV / Exr

の関係式を満たす。一方、ドル建て、現地通貨建て輸出価格をそれぞれ

# PX\$

PX

とすると、

(3)  $PX$ = PX / Exr-Idx$ 

である。ここで、Exr-Idx は基準年の為替レートを 1 とする(各年の為替レートを基 準年の値で除した)指数である。

次に、ドル建て、現地通貨建ての実質輸出はそれぞれ、

 $XOWLDS = XOWLDV$ /  $PXS$$  $XOWLD = XOWLDV / PX$ 

で定義される。ドル建て実質輸出の右辺に上の関係式(2)(3)を当てはめると、

 $XOWLD$ = XOWLDV$ / PX$$ 

- $=$  ( XOWLDV / Exr ) / (PX / Exr-Idx )
- $=$  ( XOWLDV / PX ) / ( Exr / Exr-Idx )

となるが、この分子は各国通貨建ての実質財輸出、分母は Exr-Idx の定義から基準年 の為替レートそのもの(すなわち定数)に他ならない。

したがって、統計式(1)には明示的に為替レートを導入する必要はない。■